# **Formal Identification of DC Operating Points in Integrated Circuits and some Lessons in (Ir)Reproducible Research in Computational Math**

Ian Mitchell Department of Computer Science University of British Columbia

Joint work with Mohammed Zaki & Mark Greenstreet

> research supported by NSERC & Intel

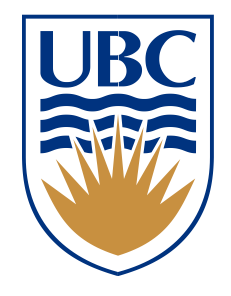

## DC Operating Point(s) of a Circuit

- State (node voltages) towards which the system will settle when any inputs are held constant
	- Small perturbations of state will decay
- Inverter: A single known state
	- Output is high if input is low or vice versa
- Oscillator: No DC operating point(s)
	- Oscillation requires node voltages to keep changing
- D flip-flop: Depends on clock
	- Transparent: A single known state such that output matches D input
	- Latched: two possible states, depending on last D input
- Typical applications
	- Initial conditions for transient simulation
	- Linearization point for small signal analysis
	- Determine qualitative stable behaviour of the circuit (eg: memory or oscillator lockup)

## Ring Oscillators

- Output oscillates between high and low values at fixed frequency
- Example implementation: Series inverters with feedback
	- No obvious stable state for odd number of inverters
	- Each inverter generates a signal with different phase

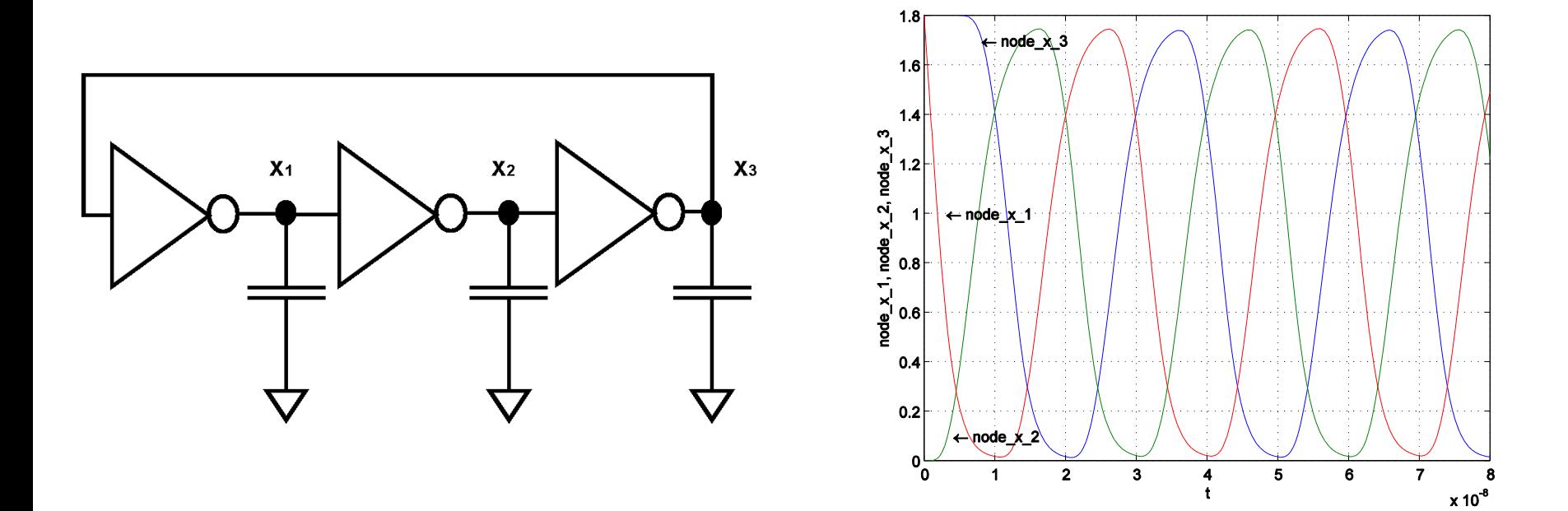

#### Rambus Ring Oscillator

• Is it possible to generate a four phase signal?

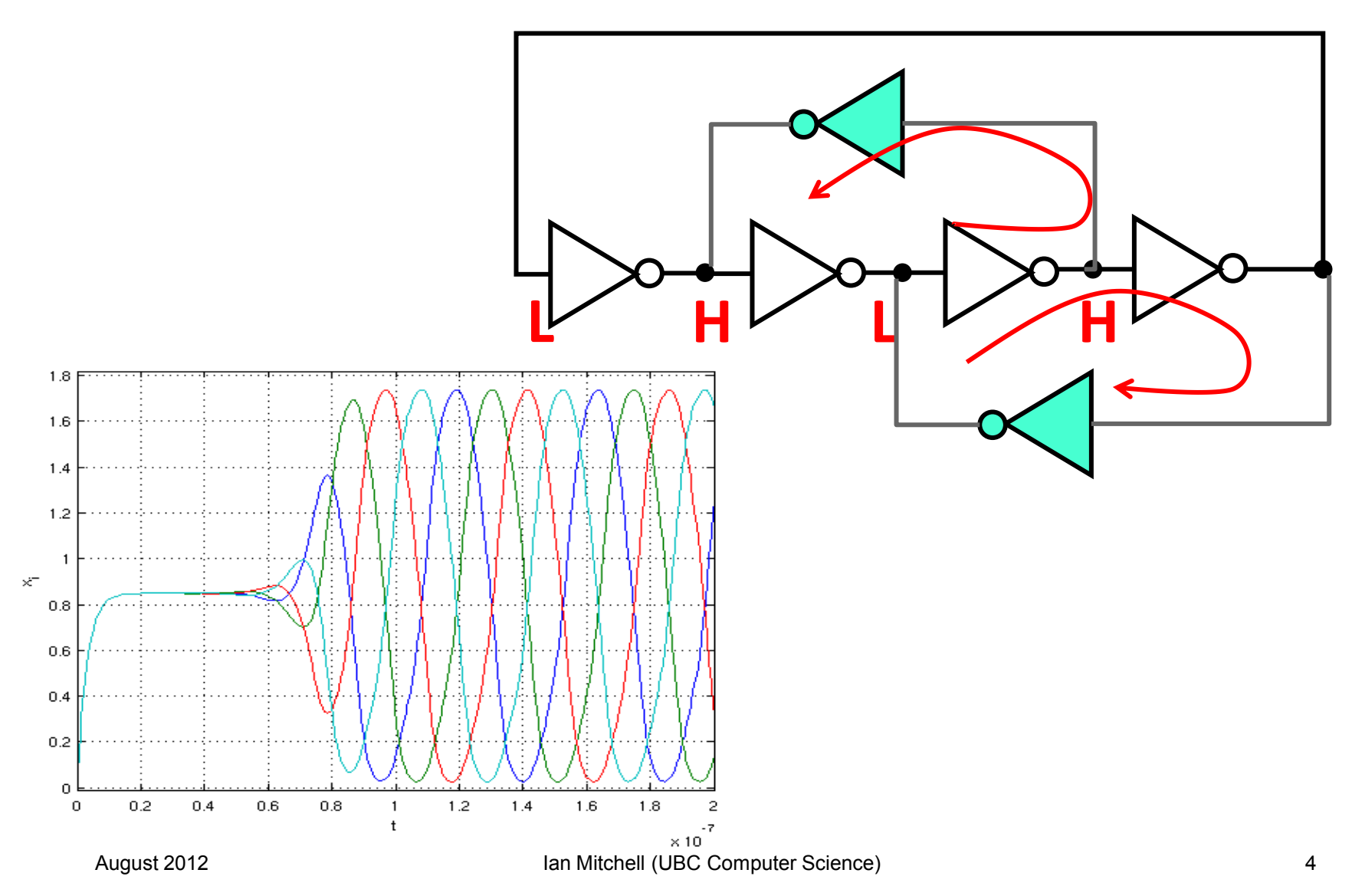

## Rambus Ring Oscillator Failure Modes

- Behaviour depends critically on ratio of the widths of the ring and bridge inverters
	- Consistent oscillation if ratio is near one
	- Consistent failure to oscillate if ratio is very large or small
	- Behaviour depends on initial conditions for some ratios
- Example of actual design failure
	- Design passed typical analog validation procedure
	- Problems found during measurement of fabricated test chips

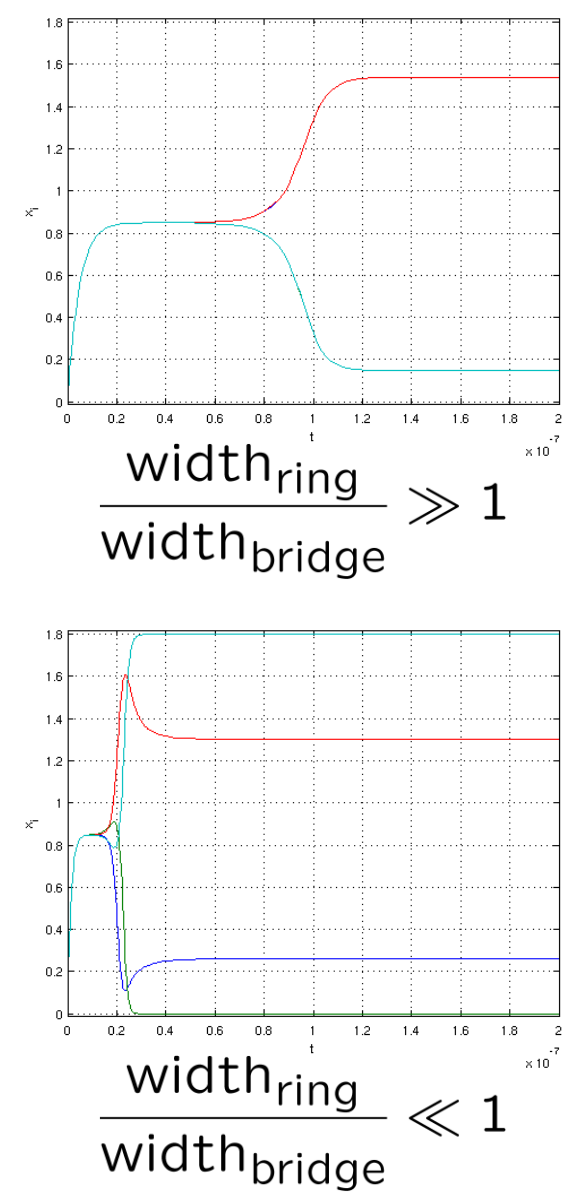

## Outline (Part 1)

- Motivation
- Mathematical characterization of DC operating points
- Our approach
	- Circuit model construction with netlist & OOmspice / Chum
	- Analytic exclusion with symbolic model & HySAT
	- Numerical exclusion with interval model & IntLab
	- Stability analysis with pseudospectra & EigTool
- Examples
	- Schmitt trigger
	- Ring & Rambus oscillators

## DC Operating Point Definition

- Circuit modeled as an ordinary differential equation (ODE) with state  $x(t)$ :  $dx(t)$  /  $dt = f(x(t))$
- Equilibrium state  $x_e$  such that:  $f(x_e) = 0$
- DC operating point: Stable equilibrium state (toward which all neighbouring trajectories are attracted)
	- Stability determined by the sign of the real component of the eigenvalues  $\boldsymbol{\lambda}_i$  of the Jacobian  $\partial \boldsymbol{f}(\boldsymbol{x}_\mathrm{e})$  /  $\partial \boldsymbol{x}$

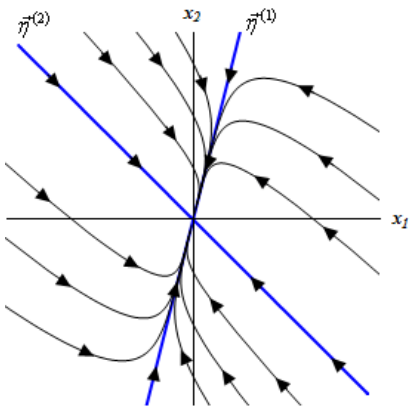

Stable Equilibrium (DC Operating point)  $\forall \lambda \text{ Re}[\lambda] < 0$ 

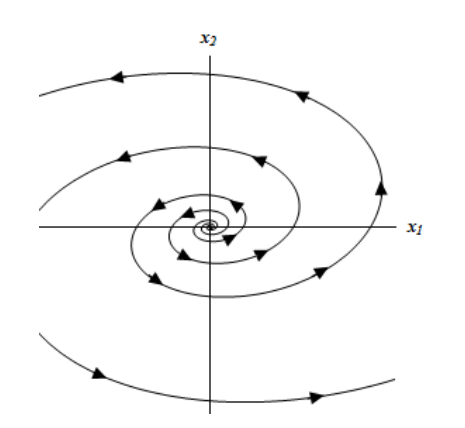

Unstable Equilibrium  $\forall \lambda \operatorname{Re}[\lambda] > 0$ 

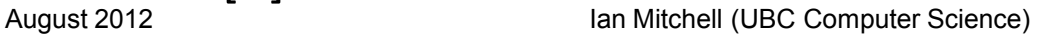

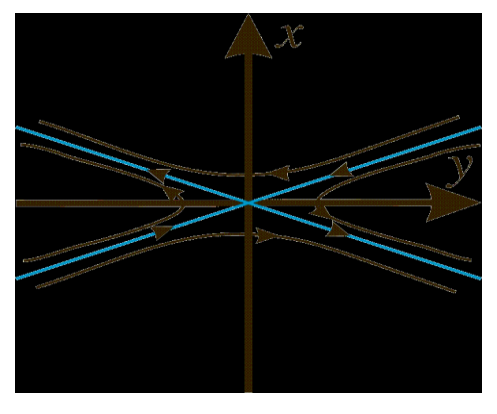

Metastable Equilibrium  $\exists \lambda _1$  Re[ $\lambda _1$ ] >  $0$  and  $\exists \lambda_2 \ \mathsf{Re}[\lambda_2] \leq 0$ 

## Traditional DC Operating Point Analysis

- Solving non-convex, high-dimensional equation  $f(x) = 0$ through traditional numerical methods is prone to failure
- Even if DC operating point is found, traditional numerical methods give no guarantee of uniqueness
- Common heuristic workarounds
	- Designer specifies the operating point
	- Transient simulation from powered off condition

## Outline (Part 1)

- Motivation
- Mathematical characterization of DC operating points
- Our approach
	- Circuit model construction with netlist & OOmspice / Chum
	- Analytic exclusion with symbolic model & HySAT
	- Numerical exclusion with interval model & IntLab
	- Stability analysis with pseudospectra & EigTool
- Examples
	- Schmitt trigger
	- Ring & Rambus oscillators

## Our Approach (conceptually)

- Construct an analytic ODE circuit model  $dx(t)$   $\ell dt = f(x(t))$ 
	- Requires circuit netlist and analytic transistor models
	- Accomplished by in-house OOmspice & Chum tools
- Rigourously exclude regions containing no equilibria
	- $-$  No solution to  $f(x_e) = 0$
	- Restricted to bounded region of state space (eg: 0 to  $V_{dd}$ )
	- First pass with unsatisfiability solver HySAT
	- Output of HySAT further refined through interval arithmetic in IntLab
- Examine system stability in regions which must or may contain equilibria
	- $-$  Construct interval Jacobian matrix  $\partial \textbf{\textit{f}}(\textbf{\textit{x}}_{\text{e}})$  /  $\partial \textbf{\textit{x}}$  within region using IntLab
	- Examine eigenvalues of interval Jacobian through matrix pseudospectra with EigTool

#### Circuit Model

- OOmspice tool takes a Spice-like netlist and synthesizes ODE as either symbolic equations or a Matlab function
- $\bullet$  Each MOSFET transistor is modeled as a three terminal (gate, source and drain), nonlinear voltage controlled current source  $i_{ds} = f(v_{qs}, v_{ds})$
- Circuit nodes have capacitance (such as connected transistor gates)
	- Currently all capacitance is assumed to be constant and to ground
- KCL implies  $i_{\text{transistors}} + i_{\text{capacitors}} = 0$  and standard capacitor model is  $i_{\text{capacitors}} = C(dv/dt)$ , so circuit ODE is given by

$$
\frac{dv}{dt} = -C^{-1}i_{\text{transistors}}
$$

where  $i_{\text{transistors}}$  is constructed from  $i_{ds}$  equations for each separate transistor

August 2012 **Ian Mitchell (UBC Computer Science)** 11

#### Transistor Model

- Chum tool samples Hspice current data on a fine grid of gate, source and drain voltages
- Data can be fit to several different models
	- First-order global transistor model (used in FAC paper)
	- Piecewise quadratic polynomial
	- Slightly simplified global EKV model [Enz, Krummenacher & Vittoz, *Analog Integrated Circuits and Systems*, 1995]
- Global model is pre-constructed
- Local models may be constructed within specified regions or with specified terminal values (eg: drain is grounded)
- Error bounds are also generated for each model

#### **Unsatisfiability**

- HySAT attempts to prove that  $f(x_e) = 0$  cannot be satisfied within a specified state space region
	- Initial region that is a box; for example, each node is between 0 and  $V_{dd}$
	- Uses symbolic model
- Typically fails and returns a subset of the region which may contain a solution
	- Subset is dispatched for further analysis
	- New region is constructed by excluding the subset
	- HySAT is called again with new region
- Process is repeated until HySAT finds some subset of the original box which contains no equilibria

#### Interval Arithmetic Analysis

- Intlab evaluates Matlab function model using interval arithmetic in regions proposed by HySAT
- Three possible outcomes
	- Refutation: One or more components of derivative do not change sign, so no equilibrium is possible
	- Confirmation: Subset of region is identified which definitely contains an equilibrium
	- Inconclusive: Region may or may not contain an equilibrium
- In the latter two cases, Intlab uses automatic differentiation on the Matlab function model to generate a Jacobian interval matrix

#### Matrix Pseudospectrum

• Spectrum of matrix  $A$  is the set of eigenvalues of  $A$ 

 $\Lambda(A) = \{ z \in \mathbb{C} \mid \det(zI - A) = 0 \}$ 

•  $\epsilon$ -pseudospectrum ( $\epsilon$ -ps) of A are the set of eigenvalues of neighbouring matrices

 $\Lambda_{\epsilon}(A) = \{ z \in \mathbb{C} \mid z \in \Lambda(A + E) \text{ for some } ||E|| \leq \epsilon \}$ 

- Eigtool package uses numerical continuation to plot contours of  $\epsilon$ -ps for values of  $\epsilon = 10^n$
- For more details, see Embree & Trefethen, Pseudospectra Gateway, http://www.comlab.ox.ac.uk/pseudospectra

## Proving Equilibrium Stability / Instability

- For some region  $H$  of the state space, IntLab returns interval matrix  $J_H = [A_C - \Delta, A_C + \Delta]$  containing  $\partial f(\hat{x})/\partial x$ for all  $\hat{x} \in H$
- Hurwitz test:  $J_H$  is stable if

$$
\lambda_{\max}(A_C^{(S)}) + \rho(\Delta^{(S)}) < 0
$$

where for matrix A,  $A^{(S)} = \frac{1}{2}(A + A^{T})$  and  $\rho(A)$  is the spectral radius of  $A$ 

- Can reach more general conclusions about stability / instability with  $\epsilon$ -ps for  $\epsilon_{\Lambda} = \|\Delta\|_2$ 
	- No DC operating point: At least one isolated component of  $\epsilon_{\Lambda}$ -ps in right-half plane
	- DC operating point(?): All  $\epsilon_{\Lambda}$ -ps in left-half plane
	- Not a guarantee of a DC operating point:

$$
\{A \mid A \in [A_C - \Delta, A_C + \Delta] \} \subset \{A_C + E \mid ||E||_2 \le ||\Delta||_2\}
$$

#### Our Approach (graphically)

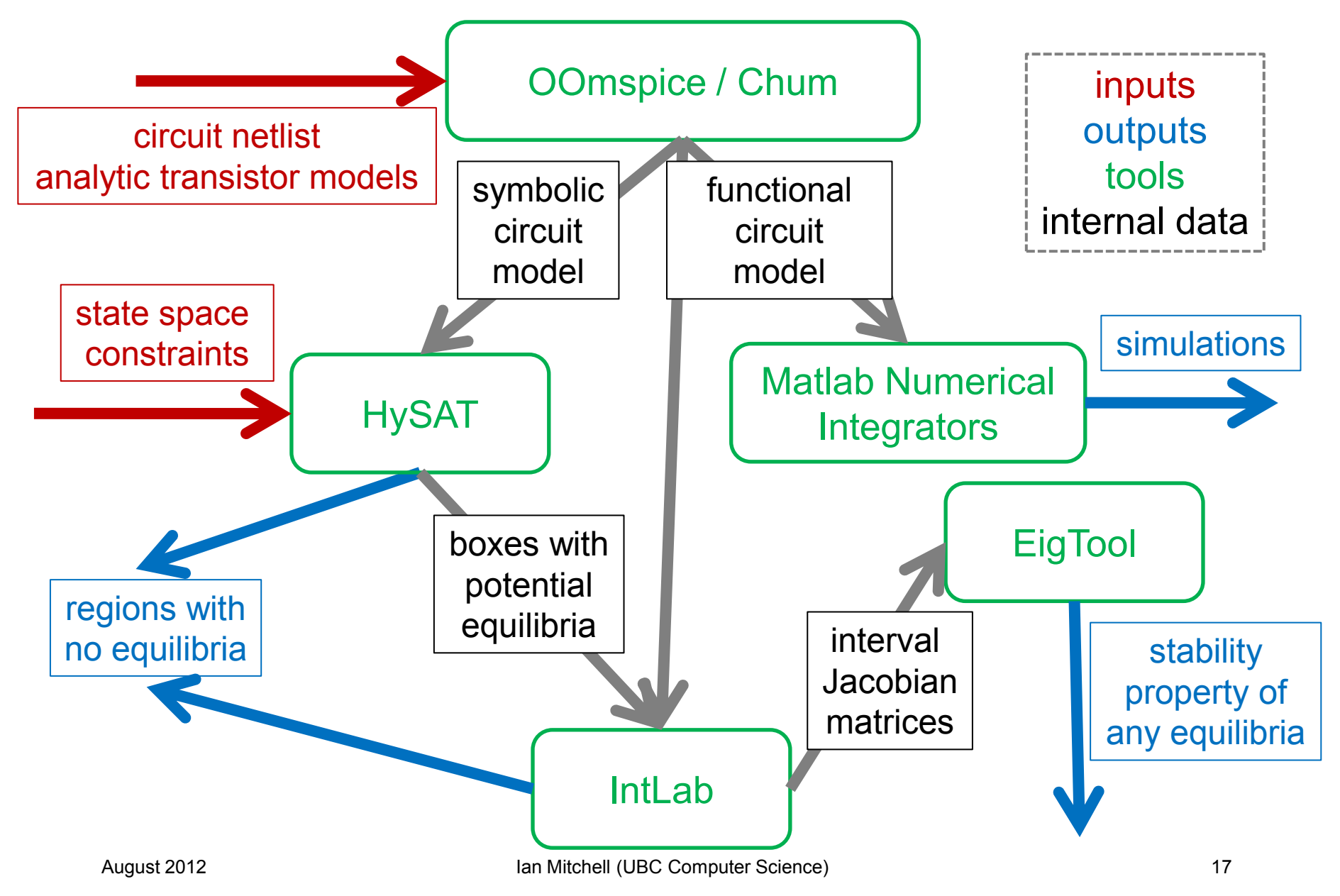

#### Analysis Outcomes

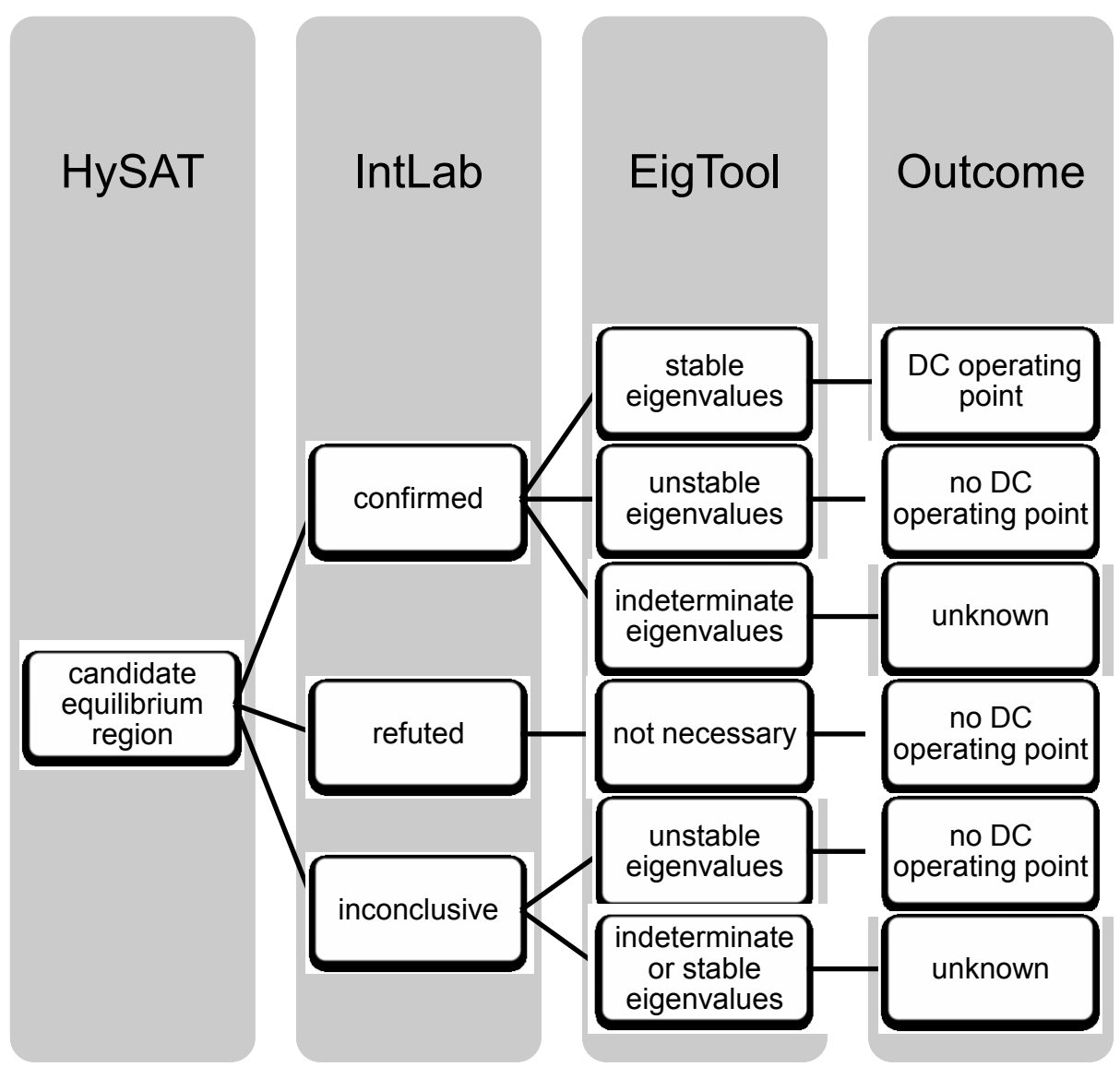

## Outline (Part 1)

- Motivation
- Mathematical characterization of DC operating points
- Our approach
	- Circuit model construction with netlist & OOmspice / Chum
	- Analytic exclusion with symbolic model & HySAT
	- Numerical exclusion with interval model & IntLab
	- Stability analysis with pseudospectra & EigTool
- Examples
	- Schmitt trigger
	- Ring & Rambus oscillators

## Schmitt Trigger Netlist

#### • Input to OOmspice

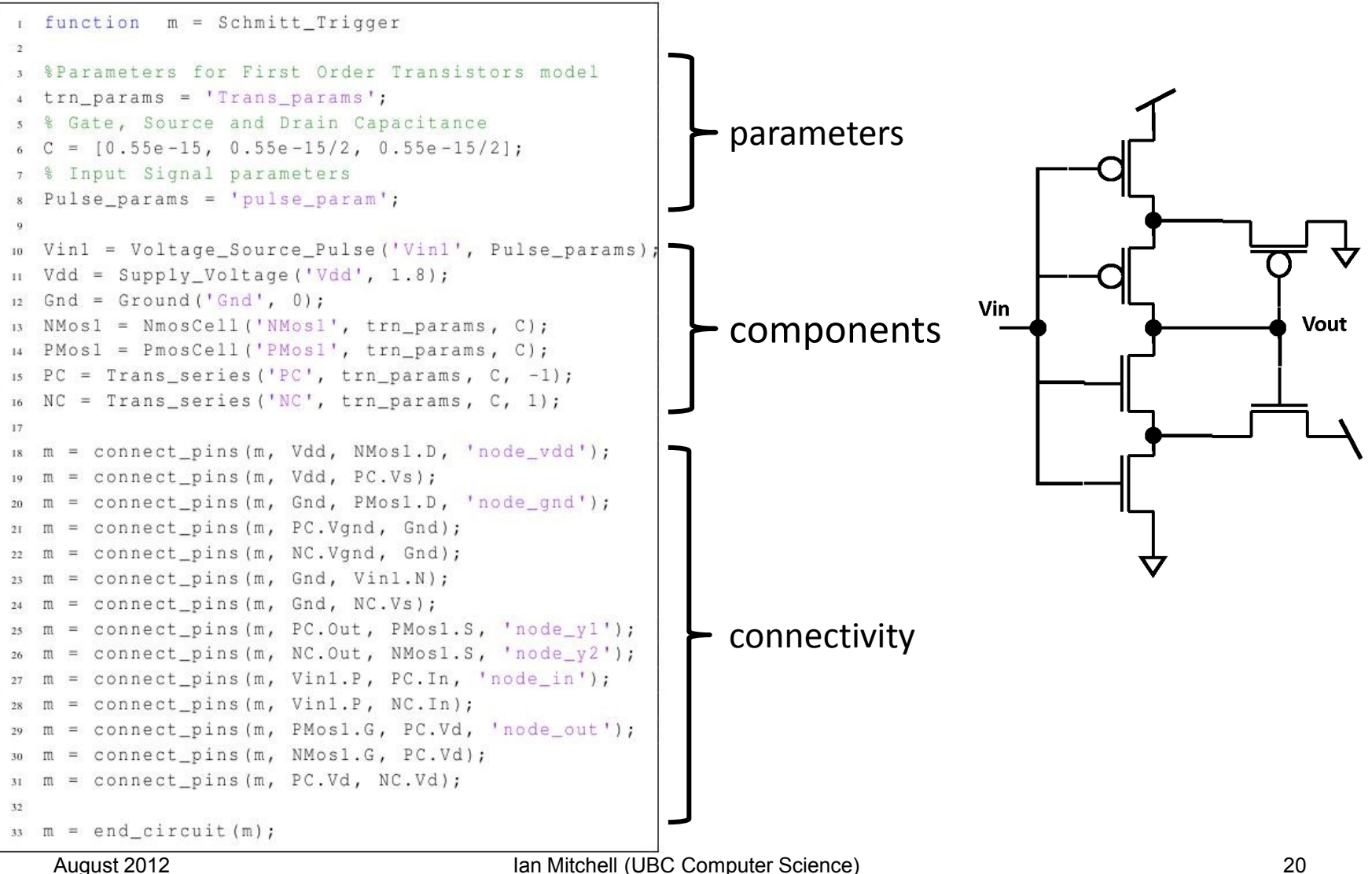

## Schmitt Trigger Circuit Model

#### • Output from OOmspice

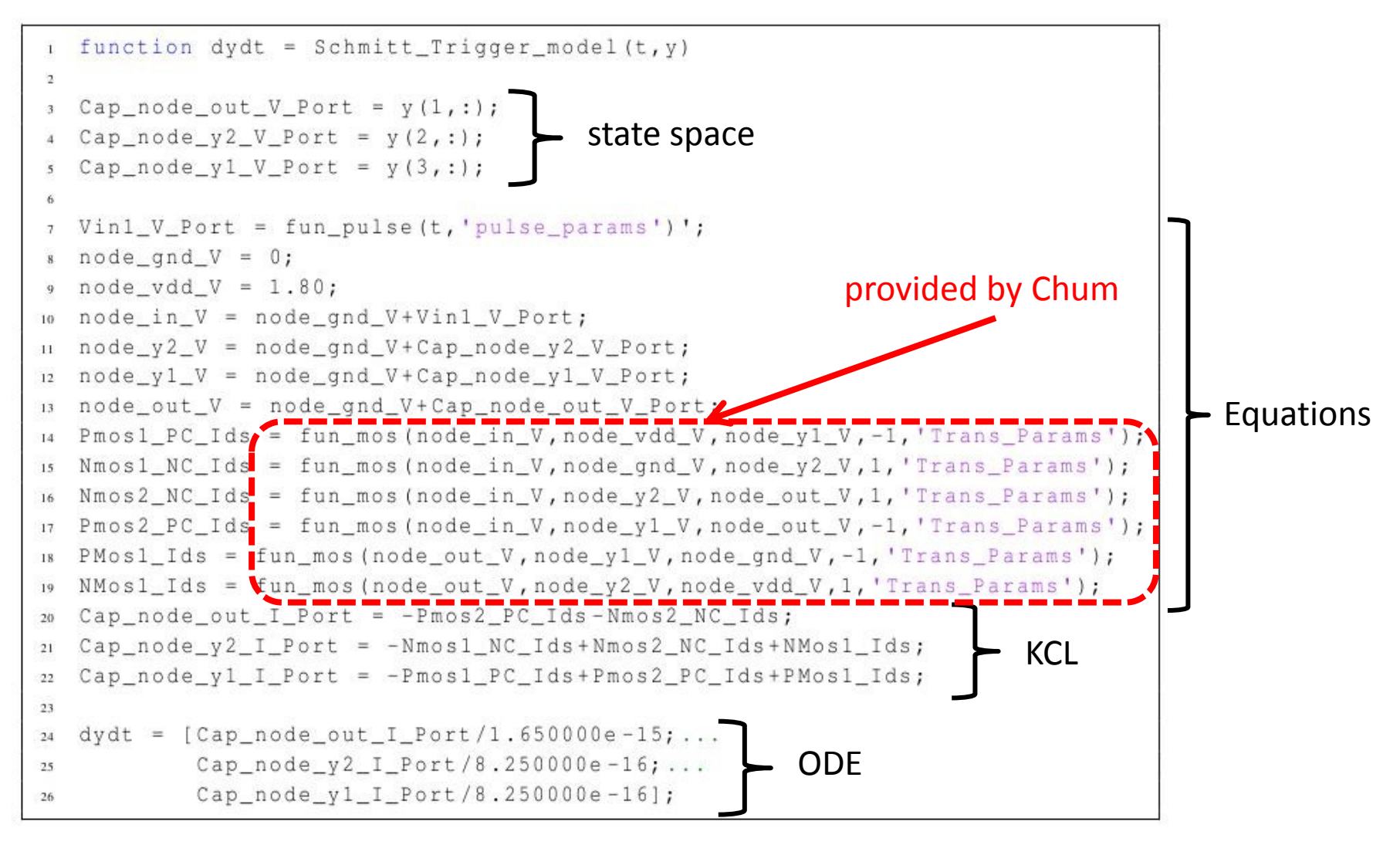

# (Inverting) Schmitt Trigger Behaviour

- Input to output mapping is like an inverter, but with hysteresis
- Analysis determines location and stability of each equilibrium for each fixed input value
	- green: one equilibrium of known stability
	- red: three equilibria of known stability
	- blue: multiple equilibria of indeterminate stability

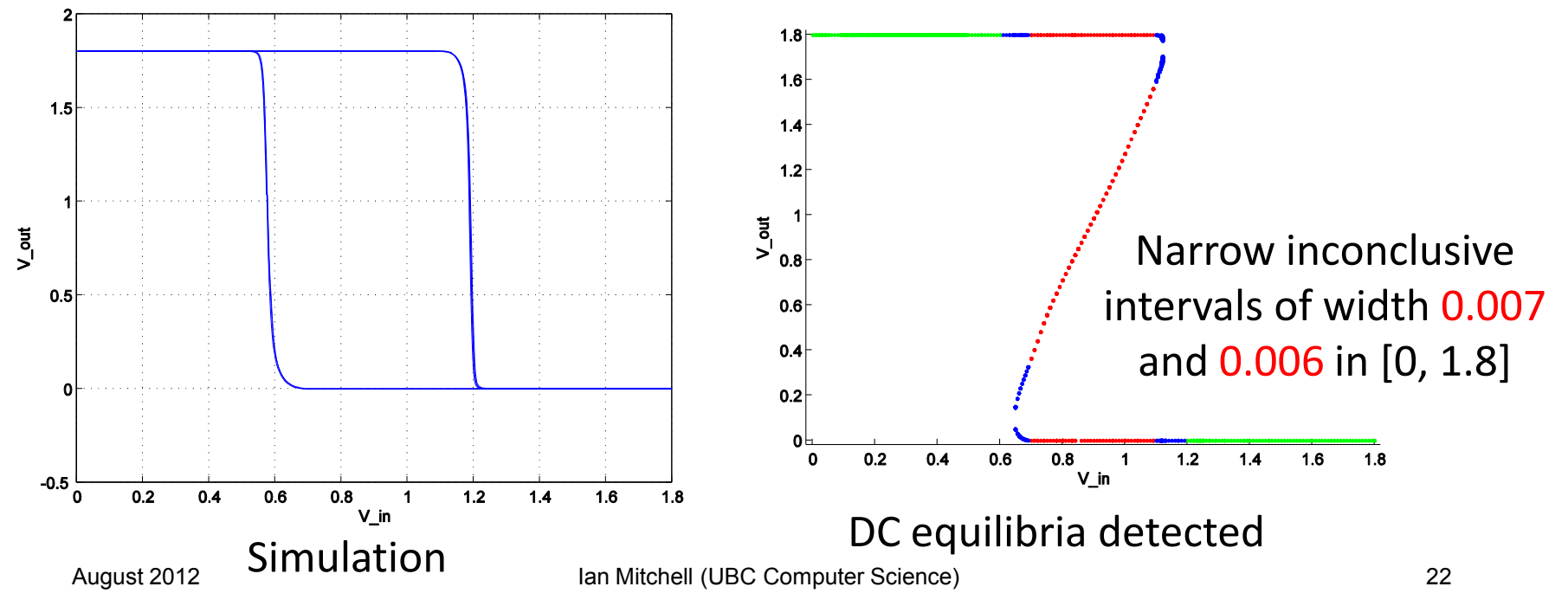

#### Schmitt Trigger Pseudospectrum  $V_{in}$  = 1.8

• Pseudospectrum of  $1.8$  $1.6$ overapproximation of interval  $1.4$ Jacobian lies in left half  $1.2$ plane  $\sum_{0.8}^{1}$ • Equilibrium is a DC  $0.6$ operating point  $0.4$  $0.2$  $0.8$ <br>V\_in  $0.2$  $0.4$  $0.6$  $1.2$  $1.4$ Eigenvalue of Norm of Offset Bounds on central matrix eigenvalue Matrix (log scale)  $x 10^{10}$ 9.9  $0.5$ 6.93  $\Omega$  $-0.5$ dim = 3  $dim = 3$  $-5$  $\cdot$ 3  $-2$  $-1$  $\mathbf{0}$  $x 10^7$ 9.2  $-25$  $-20$  $-15$ -10  $\times$  10<sup>10</sup> August 2012 **Ian Mitchell (UBC Computer Science)** 23

5

 $-5$ 

#### More Schmitt Trigger Pseudospectra

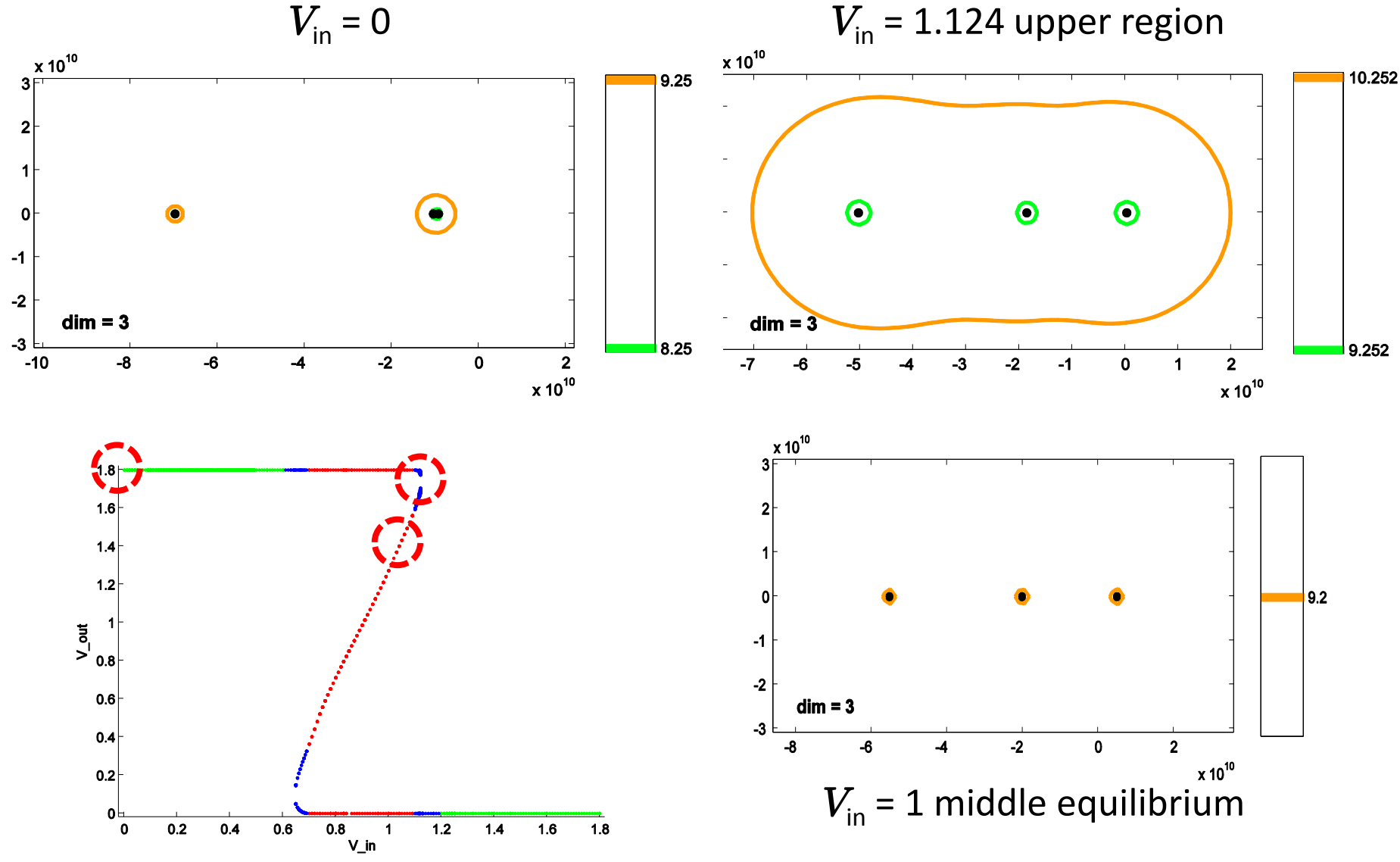

August 2012 **Ian Mitchell (UBC Computer Science)** 24

## Ring Oscillators' Results

- Ring oscillators with an odd number of inverters (up to 25) do not have DC operating points
	- However, a sufficiently large load capacitance on the output stage can create a DC operating point
- Ring oscillators with an even number of inverters (up to 24) always have DC operating points

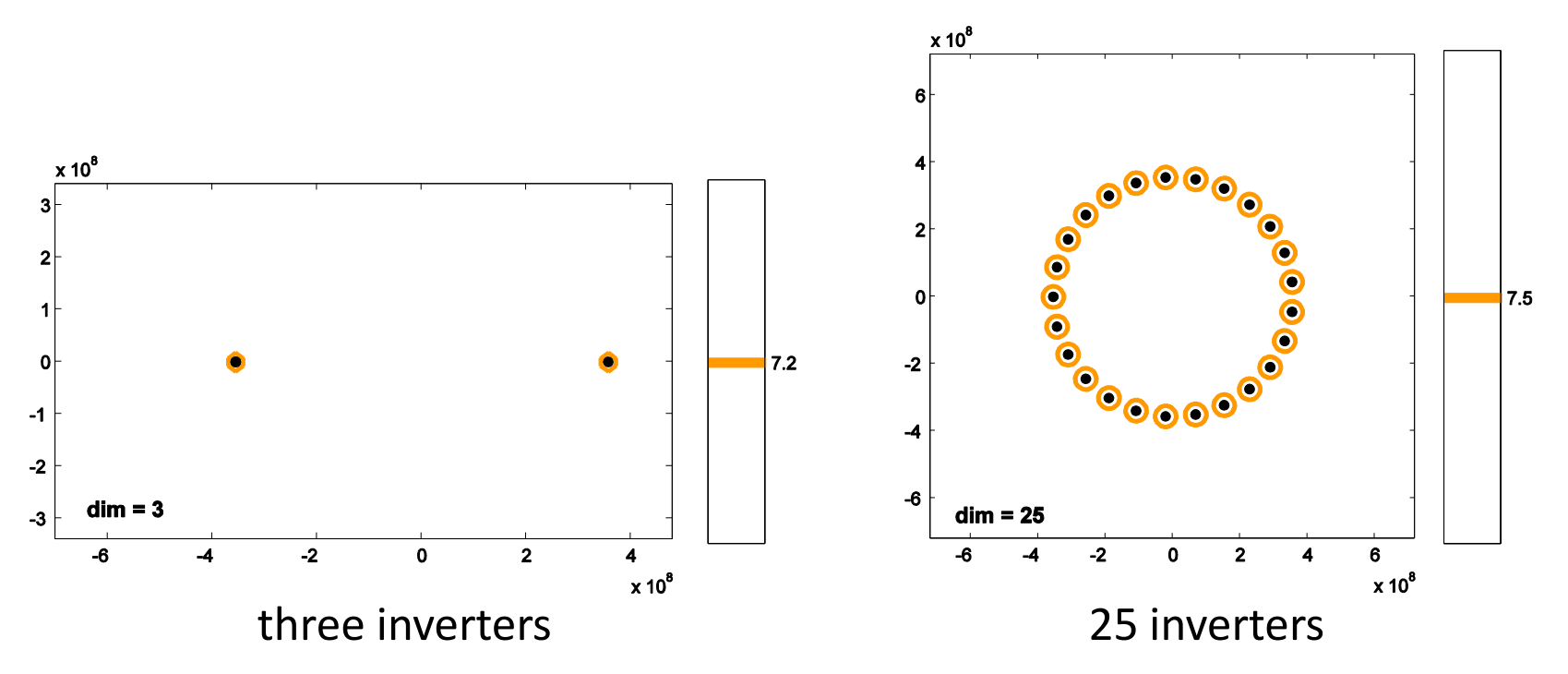

#### Rambus Oscillator's Results

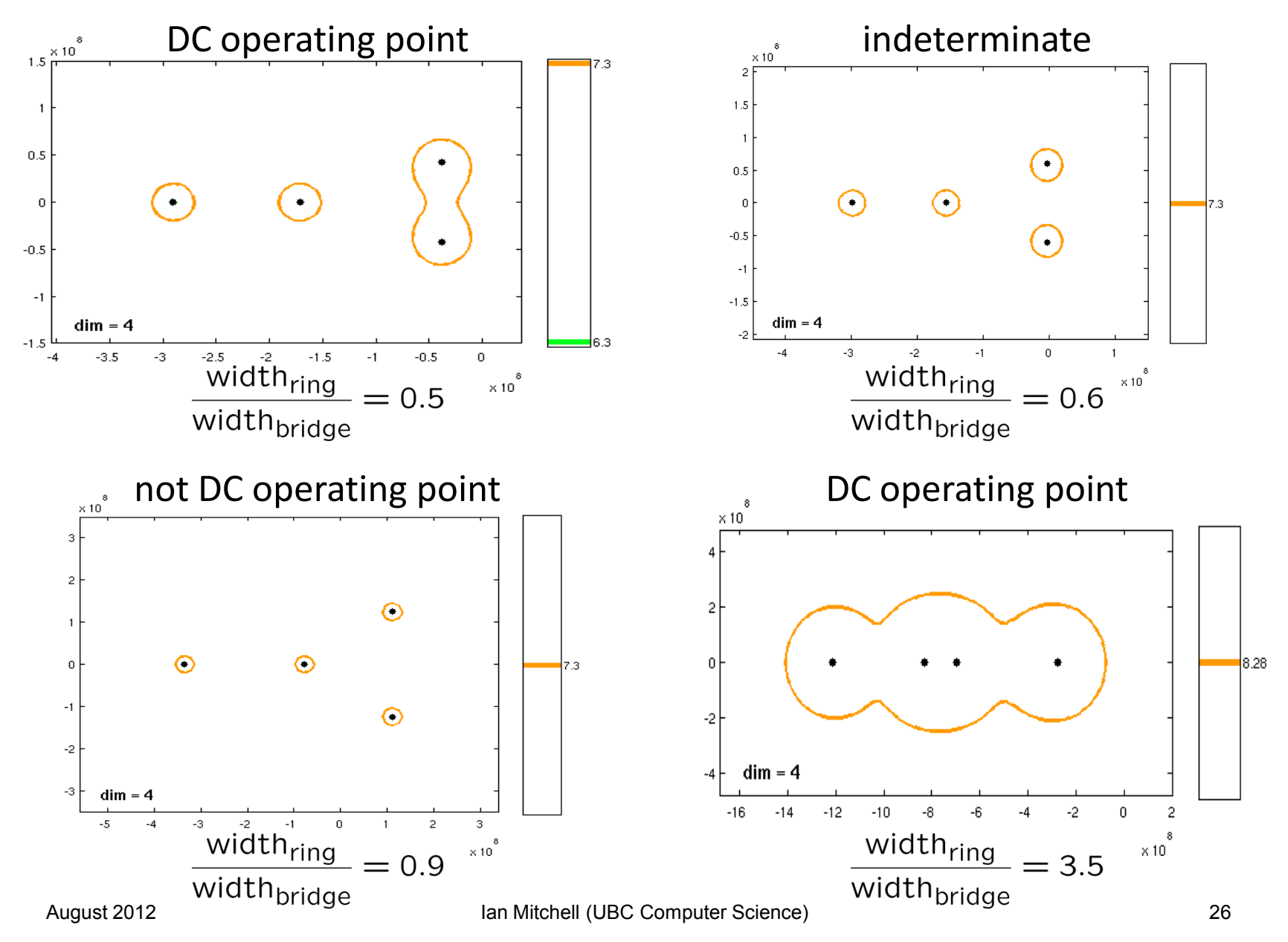

### Conclusions (Part 1)

- DC analysis can be approached formally and with rigour
- DC equilibria can be localized and their stability properties analyzed to find DC operating points using a collection of (almost) freely available tools
	- Models constructed by OOmspice / Chum (not released)
	- State space regions excluded by HySAT
	- Remaining regions confirmed or refuted (or not) by IntLab
	- Remaining regions' stability examined by EigTool
- Demonstrated on Schmitt trigger, ring oscillators and Rambus oscillator
- Remaining challenges
	- Improved circuit models
	- Rigourous treatment of multiple roots
- Not a challenge: High dimensions

#### The Real Problem

• I can't reproduce any of these results

• These aren't my only such results

• I'm not alone

#### Accurate to within ±One (Hundred Percent)

- 2001–2005: Geoffrey Chang and colleagues published a number of high profile protein structures
	- 2001 paper on MsbA cited 360+ times by 2006
- September 2006: A dramatically different structure for a related protein is published
- December 2006: Chang et al retract five papers because "An in-house data reduction program introduced a change in sign…"

Image from: Miller, "[A Scientist's Nightmare:](http://dx.doi.org/10.1126/science.314.5807.1856)  [Software Problem leads to Five](http://dx.doi.org/10.1126/science.314.5807.1856)  [Retractions](http://dx.doi.org/10.1126/science.314.5807.1856)" in *Science* 314(5807): 1856-1857 (22 December 2006)

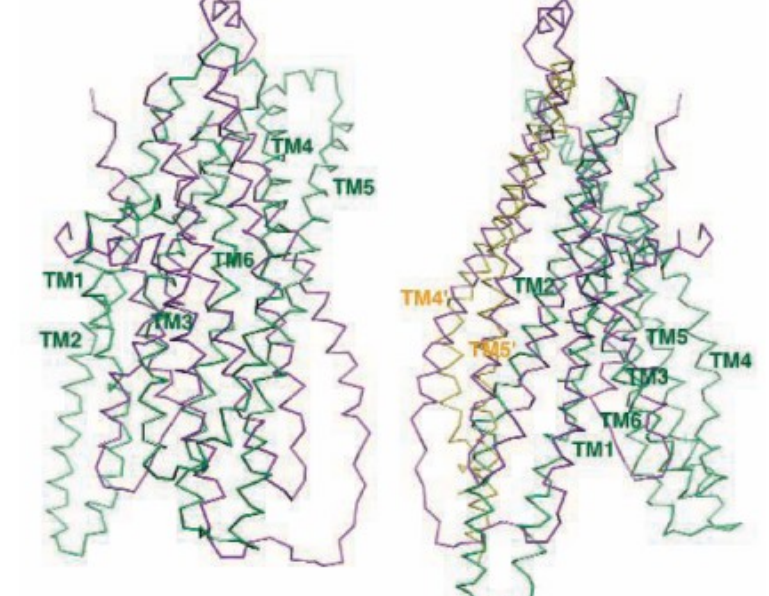

Flipping fiasco. The structures of MsbA (purple) and Sav1866 (green) overlap August 2012 **Ian Mitchell (UBC Computer Science)** (left) until MsbA is inverted (right). 29

## A Simple Labelling Mistake?

- 2006: Anil Potti and colleagues announce method for predicting patient response to chemotherapy drugs based on gene microarray data
	- 200+ citations by 2009
- 2007: Clinical trials begin
- 2007–2009: Baggerly, Coombes and colleagues try to reproduce results, but find frequent inconsistencies
- 2010–2011: Trials stopped, Potti resigns, 7+ retractions

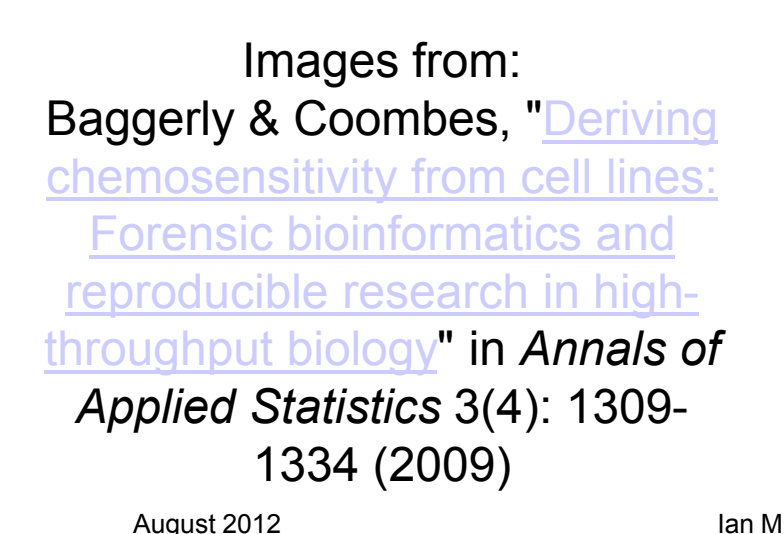

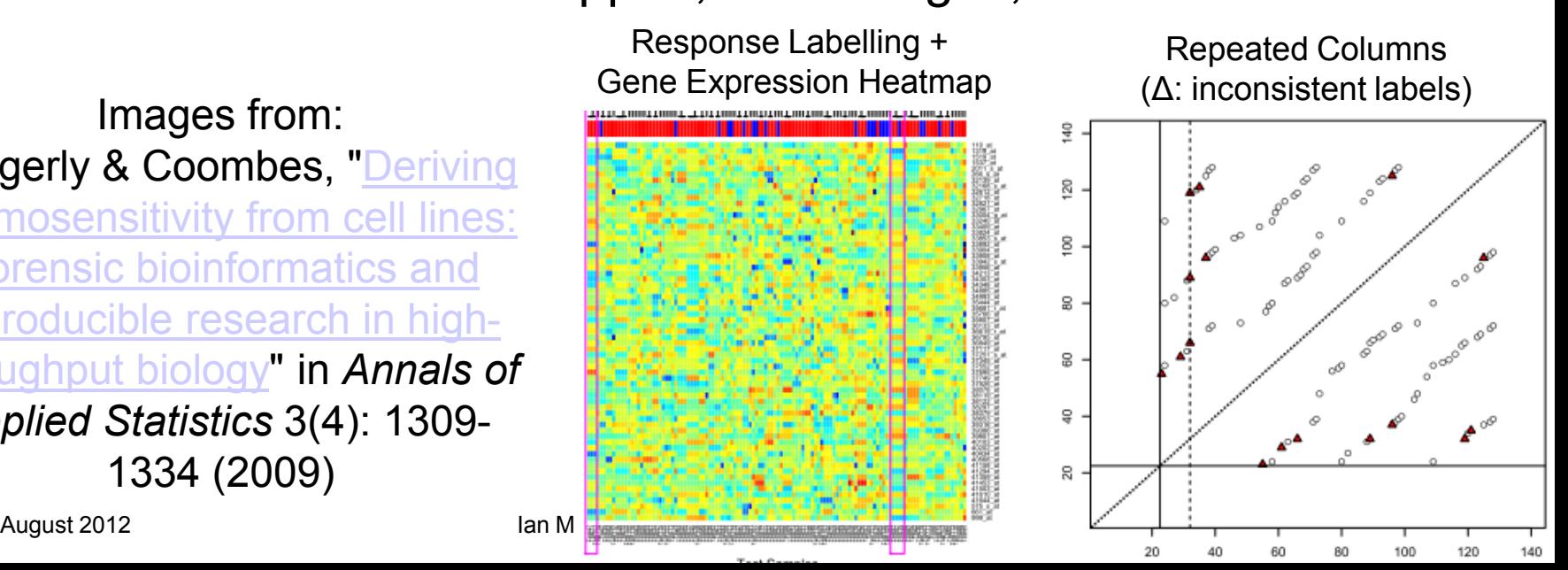

## Why so Secretive?

- 2005: Jelte Wicherts and colleagues requested data from 49 papers recently published in two highly ranked American Psychological Association journals (part of a larger study)
	- Corresponding authors had signed publication form agreeing to share data
	- 21 shared some data, 3 refused (lost or inaccessible data), 12 promised to later but did not, and 13 never responded
- 2011: Wicherts and colleagues analyze internal consistency of p -values reported from null hypothesis tests
	- Willingness to share is correlated with fewer reporting errors and relatively stronger evidence against NH

#### Image from: Wicherts, Bakker & Molenaar, "[Willingness to](http://dx.doi.org/10.1371/journal.pone.0026828)  [share research data is related to the strength of](http://dx.doi.org/10.1371/journal.pone.0026828)  [the evidence and the quality of reporting of](http://dx.doi.org/10.1371/journal.pone.0026828)  [statistical results](http://dx.doi.org/10.1371/journal.pone.0026828)" in *PLoS ONE* 6(11), Nov. 2011.

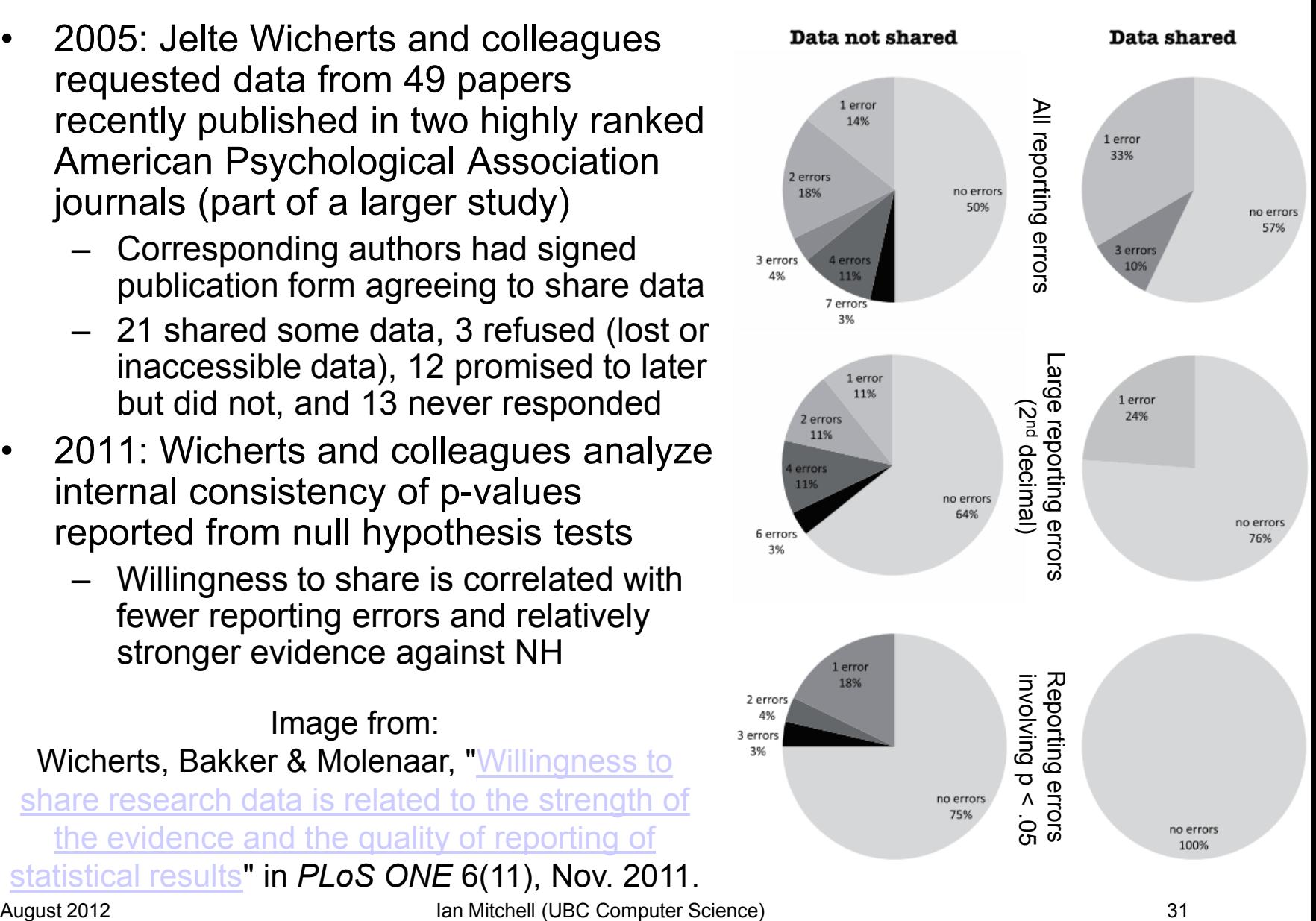

## Some Suggestions for Doing It Better

- Use a (modern) version control system
	- Online repositories (eg: bitbucket, github, google code, sourceforge) include wikis and issue trackers
- Document with the data (and code is data)
	- You will forget how and why you did things, files and directories will get separated and lost
- Write tests first and run them often
	- Bugs are inevitable and "static" code isn't
- If you do it twice, automate it
	- Computers are better at repetition, you can automate a person with a checklist, and automation is documentation
- Look at the code together
	- Code review and pair programming lead to demonstrable improvements in code quality
- Improve your process gradually, but continually
	- Every little bit helps

#### Example: Source and Issue Management

- Summer project with NSERC USRA Kristina Nelson: ENO interpolation in multiple dimensions
- Managed with Mercurial (hg) version control software and bitbucket online repository

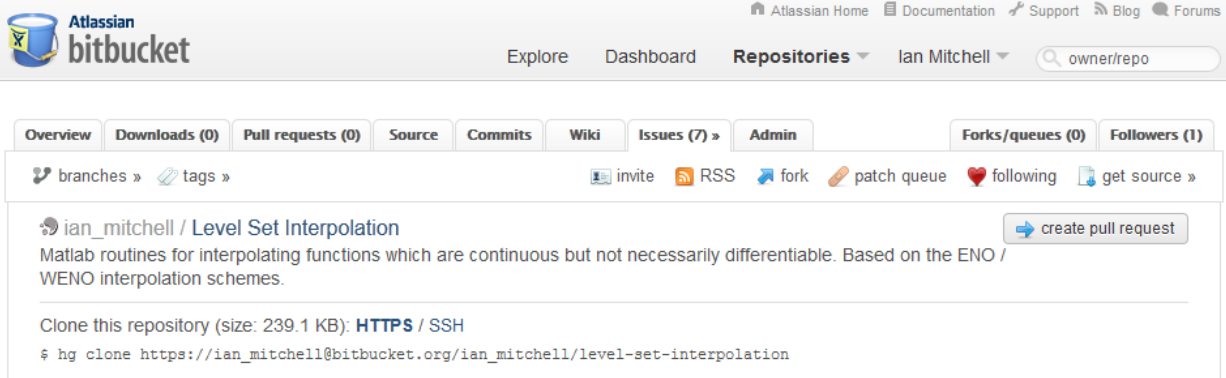

 $Issues(9)$ 

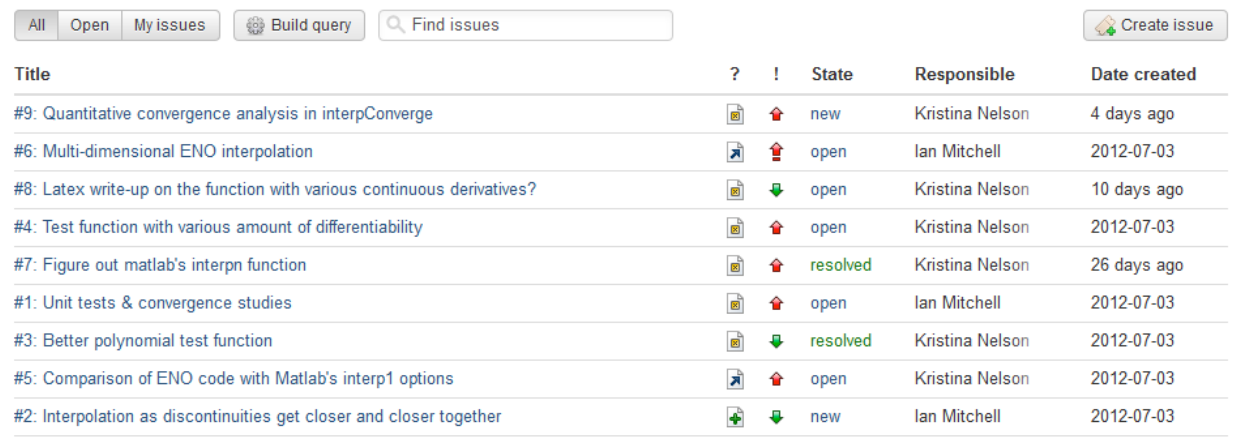

#### Example: Verifying Numerical Code

- For most scientific computing algorithms, testing for exact answers is not possible
	- Discretization, truncation and rounding are unavoidable
	- How can we automate testing?
- Background: Essentially Non-Oscillatory Interpolants
	- High order local polynomial interpolants for insufficiently smooth data often become oscillatory and hence inaccurate
	- ENO idea: Several different high order local polynomial interpolants can be constructed for a given set of data, so use the least oscillatory [Harten et. al., *J. Computational Physics* 71(2): 231–303, 1987]

cubic polynomial interpolants of  $|\sin(x)|$ ,  $x_i = 3 + 0.03i$ , for evaluation points in various intervals near  $x = \pi$ 

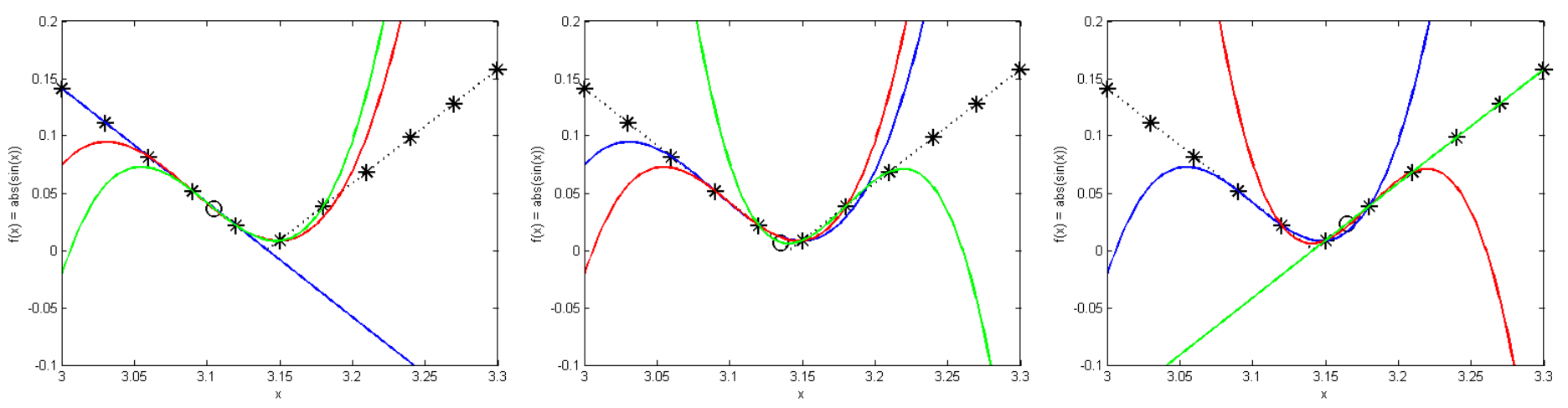

## Verification with Convergence Rate Test

- Theoretical order of accuracy for polynomial interpolants is easily derived (for smooth data)
- Given known test function, experimental order of accuracy for interpolants is easily measured
	- Experimental order of accuracy is very sensitive to bugs
	- Poor choice of test functions may not properly exercise code

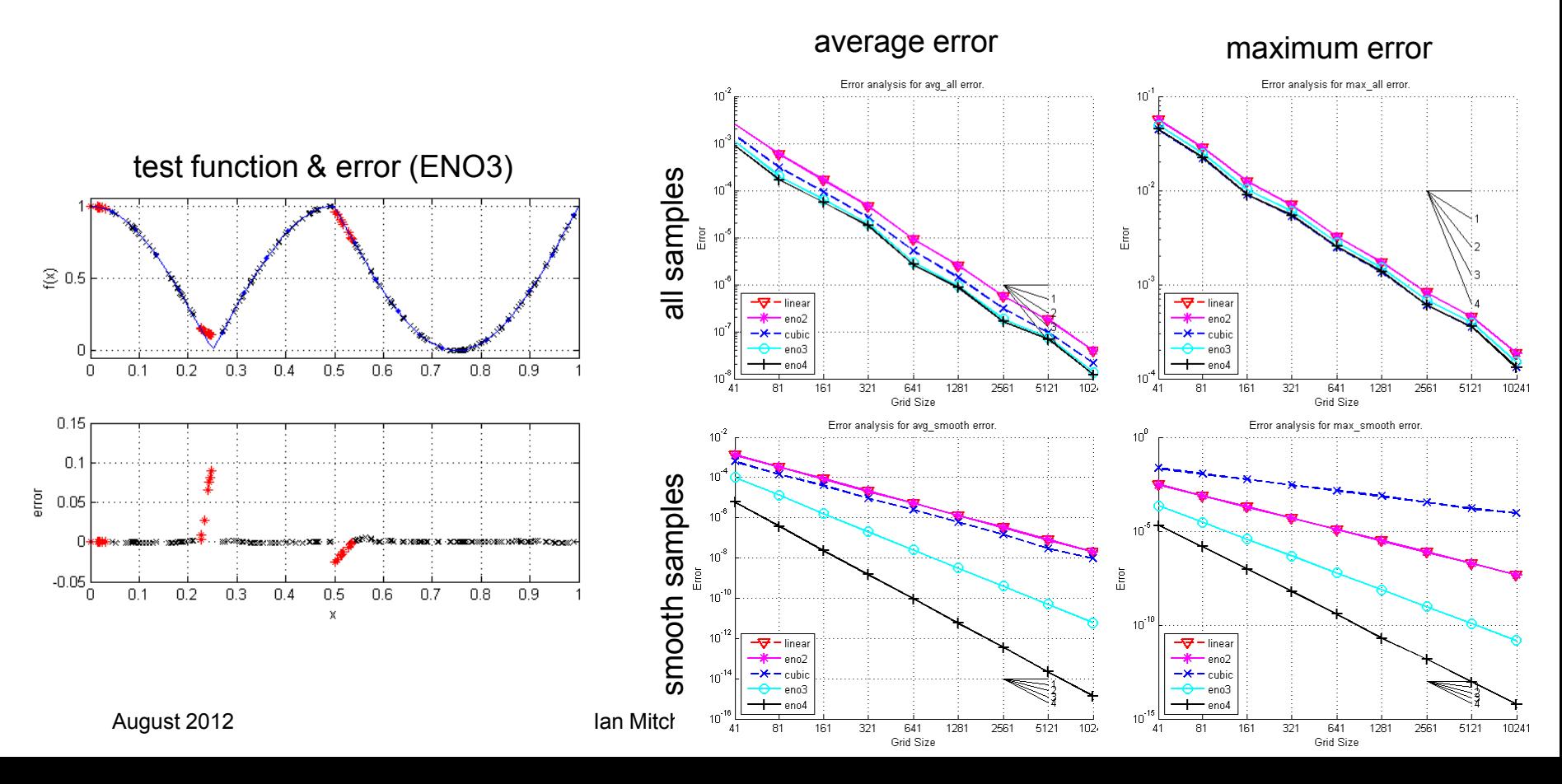

#### Citations and Links

- Software Carpentry website
	- Upcoming bootcamp at UBC October 18-19, 2012
- Ideas from software engineering
	- Heroux & Willenbring, "[Barely Sufficient Software Engineering:](http://dx.doi.org/10.1109/SECSE.2009.5069157)  [10 Practices to Improve Your CSE Software](http://dx.doi.org/10.1109/SECSE.2009.5069157)" in *ICSE Workshop on Software Engineering for Computational Science & Engineering*, pp.15-21 (2009)
	- Wilson et. al., "Best Practices for Scientific Computing" in preparation
	- Sink, *[Version Control by Example](http://www.ericsink.com/vcbe/)*, 2011
- Testing differential equation codes
	- Oberkampf & Roy, *Verification and Validation in Scientific Computing*, 2010
	- Roy, "[Review of Code and Solution Verification Procedures for](http://dx.doi.org/10.1016/j.jcp.2004.10.036)  [Computational Simulation](http://dx.doi.org/10.1016/j.jcp.2004.10.036)", *J. Comp. Physics* 205:131-156
	- Knupp & Salari, *Verification of Computing Codes in Computational Science and Engineering*, 2003
- Additional links and readings (CPSC 535Z at UBC): https://sites.google.com/site/ubccpsc535zwinter2011/

## **Formal Identification of DC Operating Points in Integrated Circuits and some Lessons in (Ir)Reproducible Research in Computational Math**

For more information contact

Ian Mitchell

Department of Computer Science University of British Columbia

**mitchell@cs.ubc.ca http://www.cs.ubc.ca/~mitchell**

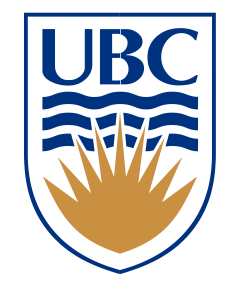